<span id="page-0-0"></span>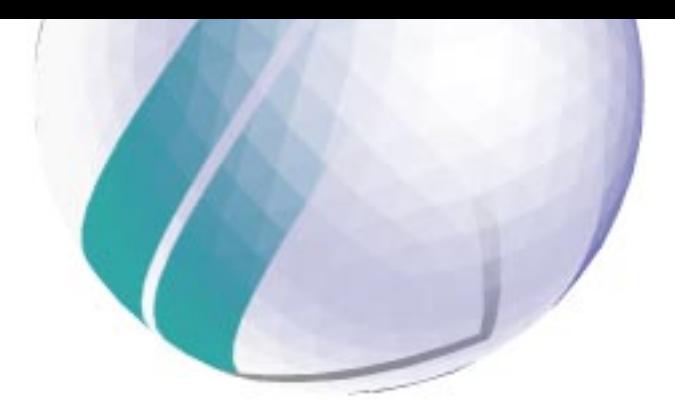

## Contents

- 1. Vertex Coordinates
- 2. Edge Subdivision
- 3. Triangle Subdivision 4
- 4. Edge lengths
- 5. Normal Vectors
- 6. Subdivided Icosahedrons 7
- 7. Texture Mapping Principles
- 8. Texture Mapping Examples
- 9. Résumé
- 10. References

Be[st View Acrobat 5 / Zoom 100%](#page-1-0) Smooth line art / Smooth text, [Do not smooth images](#page-2-0)

<span id="page-1-0"></span>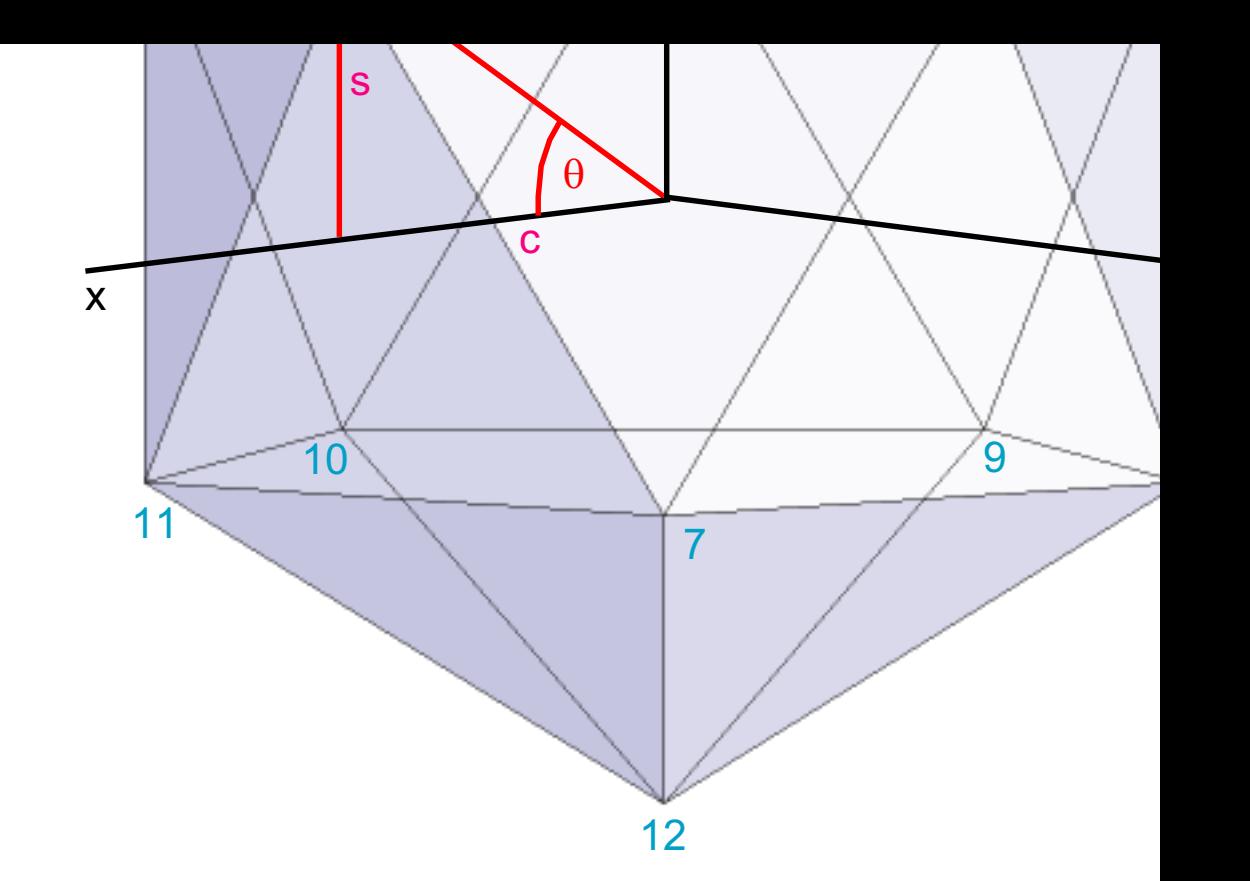

```
dps:=2*pi/5;sps:=2*Sqr(sic(dps/2));
Quadglei(sps,-1,1-sps,r1,r2,i1,i2,flag);
sth:=r2; { smaller root sin(theta) }
cth:=Sqrt(1-Sqr(sth)); { cos(theta) }
psi:=0;
For k:=2 to 6 Do
 Begin
 With xr[k] Do
  Begin
  x:=cth*coc(psi); y:=cth*sic(psi); z:=sth;
  End;
 psi:=psi+dps;
 End;
sth:=-sth;
psi:=0.5*dps;
For k:=7 to 11 Do
 Begin
 With xr[k] Do
  Begin
  x:=cth*coc(psi); y:=cth*sic(psi); z:=sth;
  End;
 psi:=psi+dps;
 End;
With xr[ 1] Do Begin x:=0; y:=0; z:=+1; End;
With xr[12] Do Begin x:=0; y:=0; z:=-1; End;
```
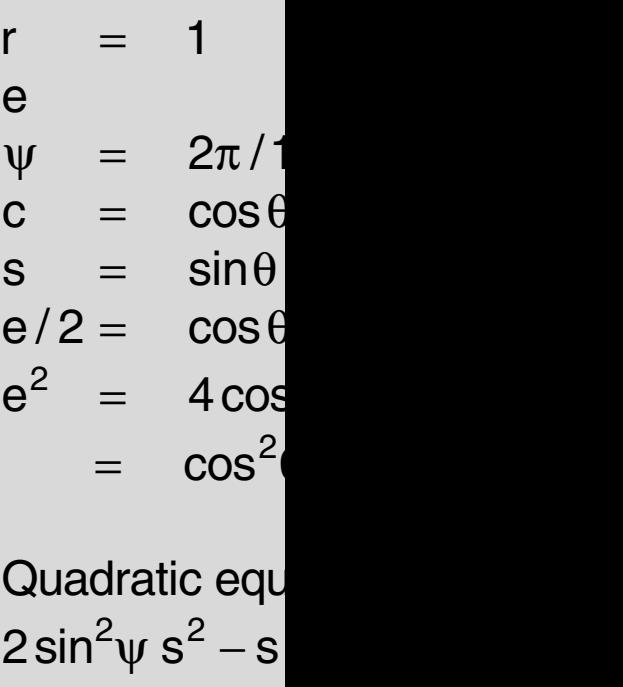

 $\theta$ Smaller root d  $= 26.56$ 

<span id="page-2-0"></span>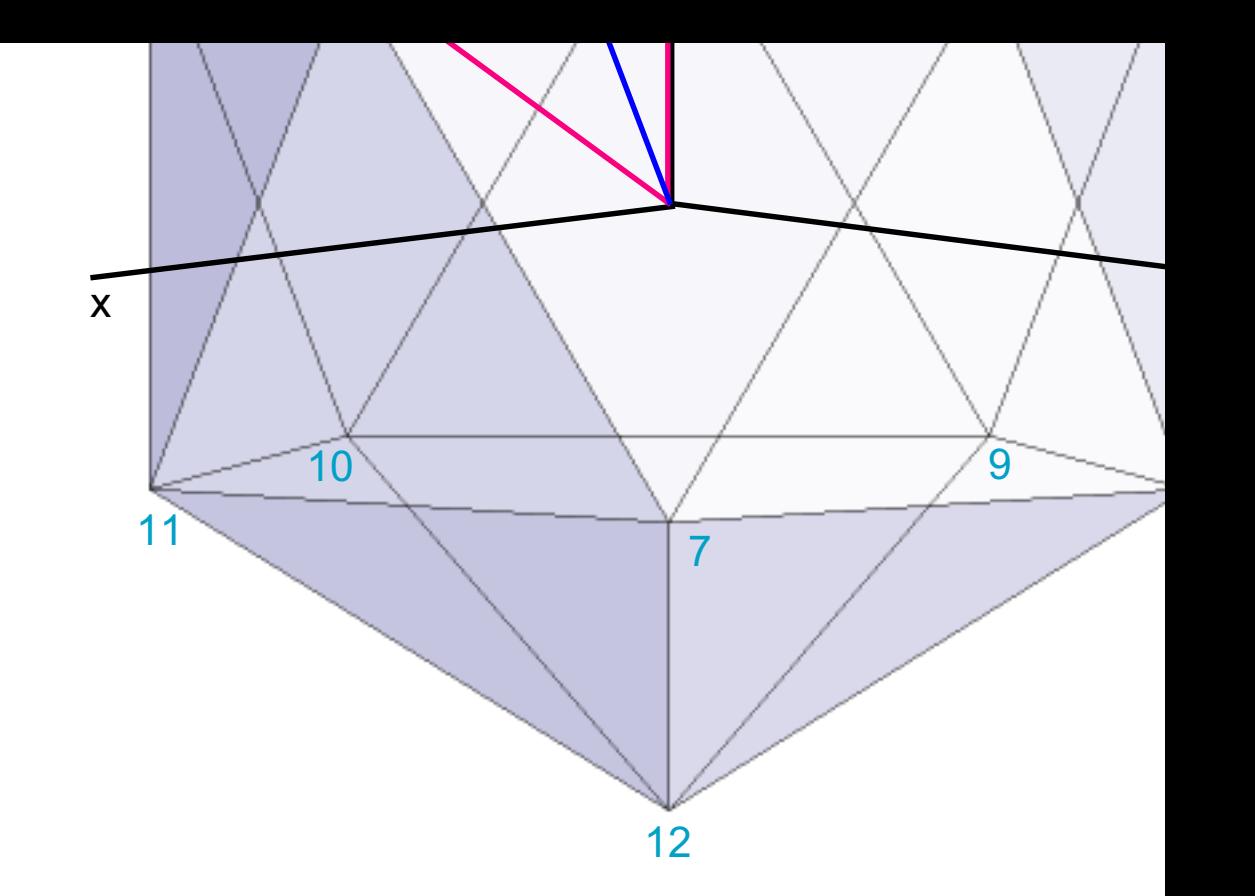

Procedure SubDivi(x1, x2: XYZ; Var x3: XYZ); Var r: Single; Begin With x3 Do Begin x:=x1.x+x2.x; y:=x1.y+x2.y; z:=x1.z+x2.z;  $r:=1/RootSqr(x,y,z);$  $x:=r*x; y:=r*y; z:=r*z;$  End; End;

Some important varia XYZ is a coordinate PQE is a pixel and z PC is a color recor Type Xtr=Record t1,t2,t3: XY Type Ptr=Record pa1,pb1,pa2, End; Const  $ntr=20*4*4*4$ Var lev, lex, tri: Ra, hue : x1, x2, x3, n :  $p1, p2, p3$  :  $c0, c1, c2, c3$ : Pbody, Psoft, xr : Ar Lt1, Lt2 : Ar Par : Ar

<span id="page-3-0"></span>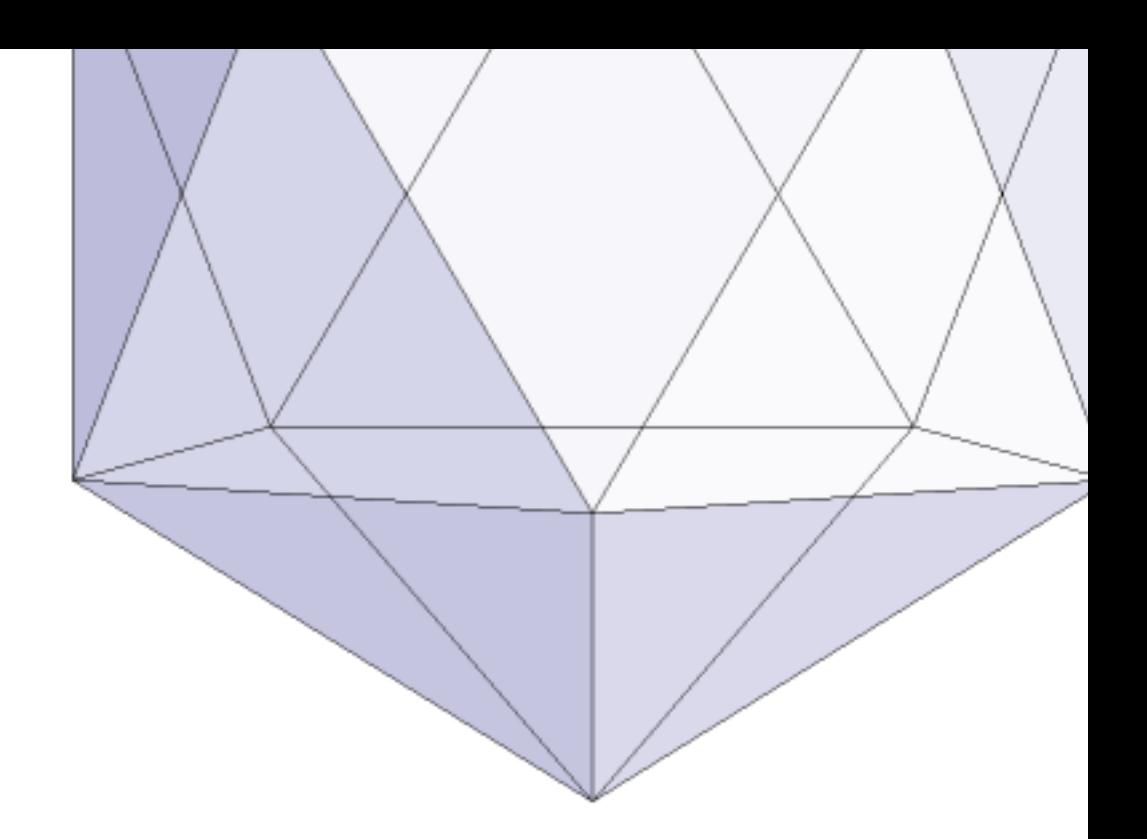

```
Procedure IcoRecu;
{ Recursive Subdivision
   Old 1-2-3
   New 1-4-6, 4-5-6, 4-2-5, 6-5-3
         3
       6 5
     1 4 2 }
Var x1,x2,x3,x4,x5,x6: XYZ;
     k: Integer;
Begin
For i:=1 to tri Do Lt2[i]^:=Lt1[i]^;
k:=0;For i:=1 to tri Do
Begin
With Lt2[i]^Do
 Begin
  x1:=t1; x2:=t2; x3:=t3;
  End;
  SubDivi(x1,x2,x4);
  SubDivi(x2,x3,x5);
  SubDivi(x3,x1,x6);
```
With Lt1[k]^ Do Begin  $t1:=x1; t2$ : End; Inc(k); With Lt1[k]^ Do Begin  $t1:=x4$ ;  $t2$ : End; Inc(k); With Lt1[k]^ Do Begin  $t1:=x4$ ;  $t2$ : End; Inc $(k)$ ; With Lt1[k]^ Do Begin  $t1:=x6$ ;  $t2$ : End; End; tri:=k; End;

$$
\mathbf{C} \tag{5}
$$

Subdivision level 0 , 20 triangles:

 $e = 1.051462$  $\alpha = 60^{\circ}$ 

Subdivision level 1 , 80 triangels:

- $a = 0.546533$
- $b = 0.618034$
- $α = 68.862°$
- $β = 55.569°$
- $γ = 60.000°$

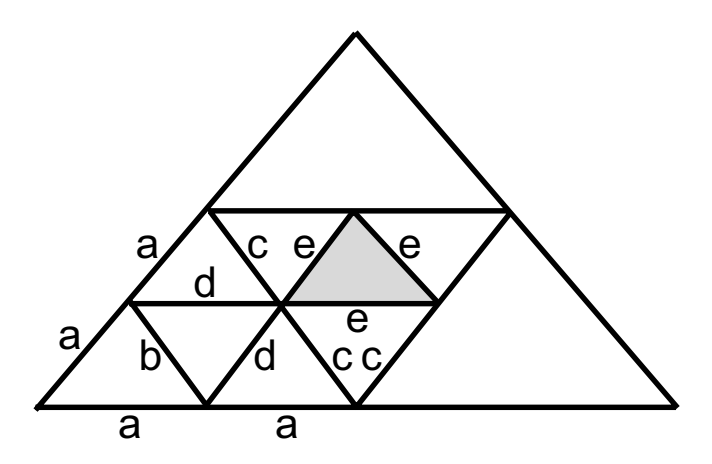

Subdivision level 2 , 320 triangels:

 $a = 0.275905$  $b = 0.321244$  $c = 0.312869$  $d = 0.285473$  $e = 0.324920$  $\alpha$  = 54.397° ... 71.206° (8 angles)

For architecture it would be interesting to use the same edgelengths with a minor deviation from the true sphere shape. This is not possible. Equal edgelenghts can flat subdivision of the original triangles. Any projection towards the sphere different edgelengths.

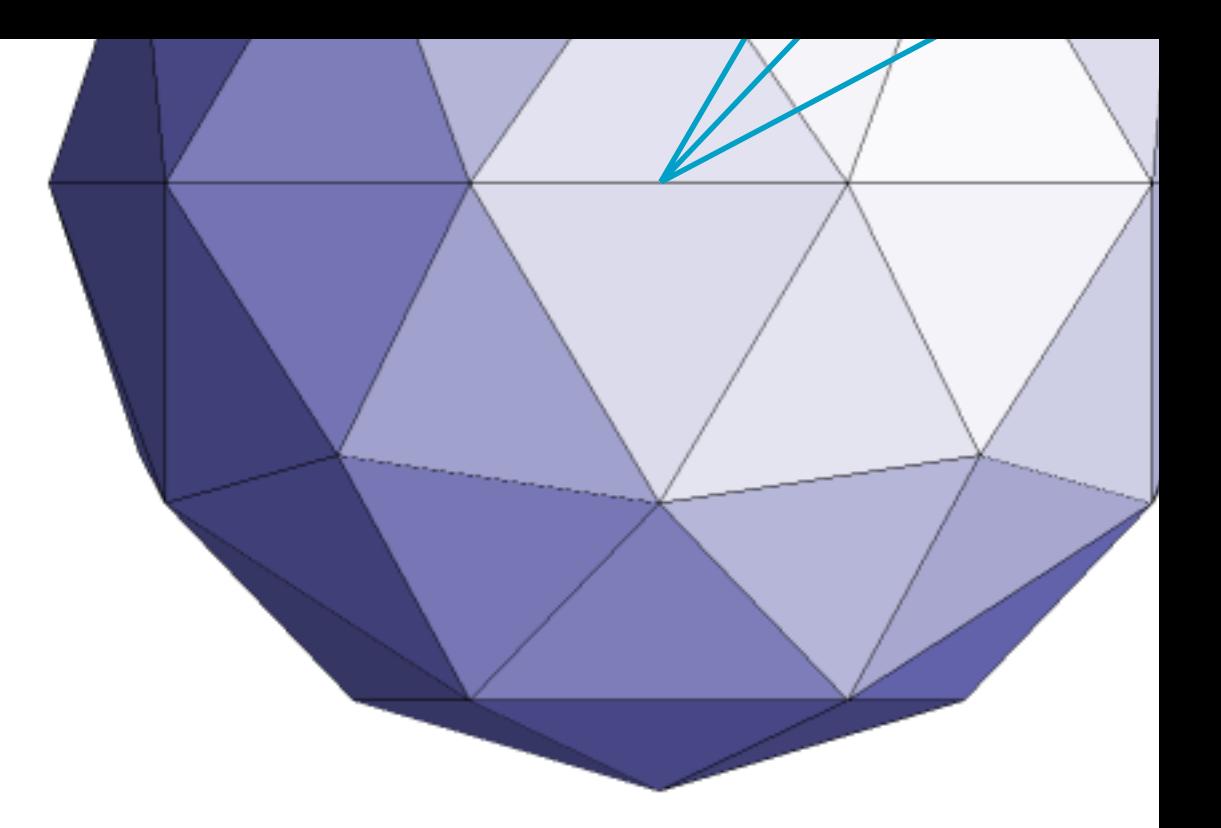

```
Procedure IcoShow;
Var i,sel: Integer;
Begin
 sel:=1;
 For i:=1 to tri Do
  Begin
  With Lt1[i]^ Do
   Begin
   x1:=t1; x2:=t2; x3:=t3;
   End;
  x1.x:=Ra*x1.x; x1.y:=Ra*x1.y; x1.z:=Ra*x1.z;
 x2. x:=Ra * x2. x; x2. y:=Ra * x2. y; x2. z:=Ra * x2. z; x3.x:=Ra*x3.x; x3.y:=Ra*x3.y; x3.z:=Ra*x3.z;
   ObjTra3D(x1,x1); { Rotate object }
   ObjTra3D(x2,x2);
   ObjTra3D(x3,x3);
   Abbild3R(x1, p1, sel); { Map to Raster }
   Abbild3R(x2,p2,sel);
   Abbild3R(x3,p3,sel);
   If Psoft=1 Then
   Begin { Gouraud }
   LieMod(x1, x1, c1, sel); { Luminance }
   LicMod(x2, x2, c2, sel);
   LicMod(x3,x3,c3,sel);
   End Else
```

```
Begin
    n.x:=x1.x+x2.x+yn.y:=x1.y+x2.y+yn.z:=x1.z+x2.z+zLicMod(x1,n, c1, sc2:=c1; c3:=c1;End;
    If Pbody=1 Then
    FillTriS(p1,p2,p
    If Pgrid=1 Then
    DrawSTria(p1,p2,
   End;
End;
```
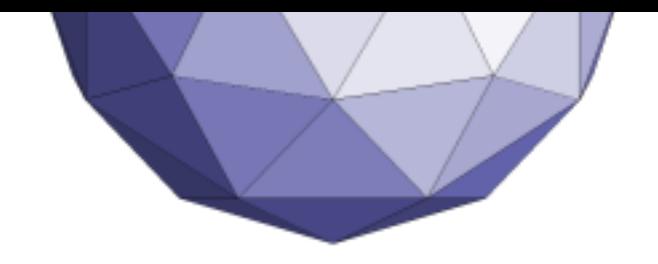

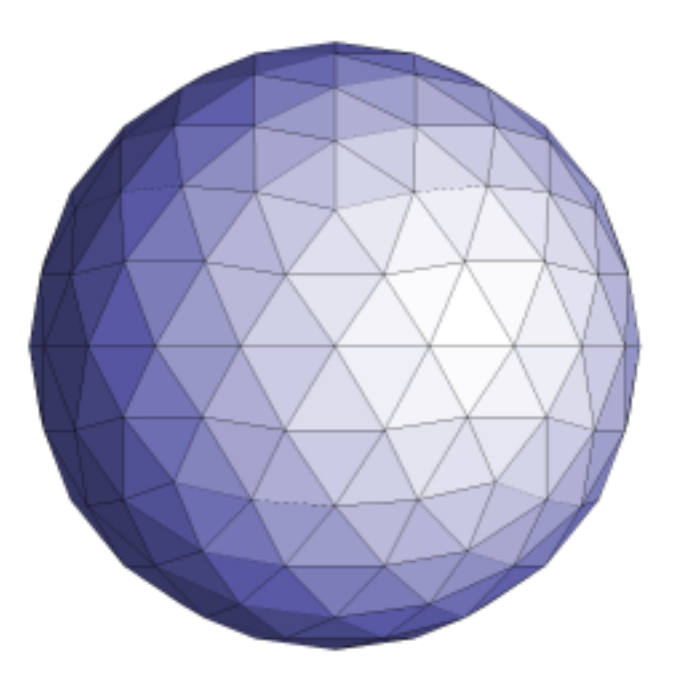

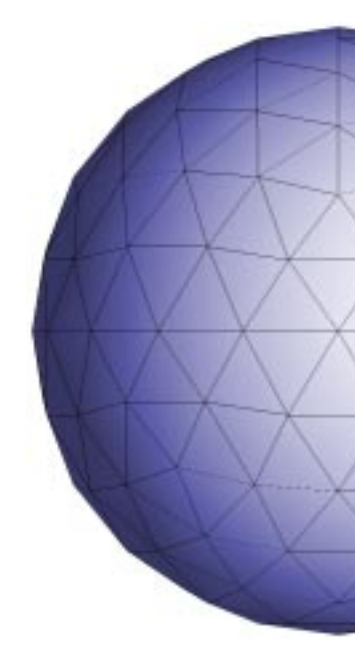

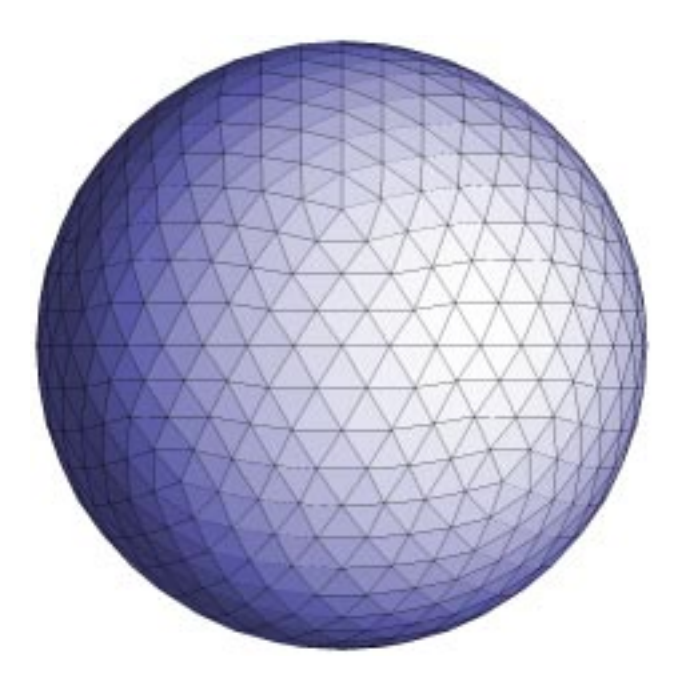

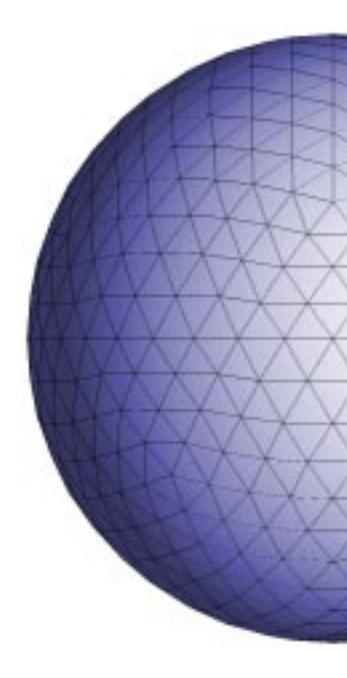

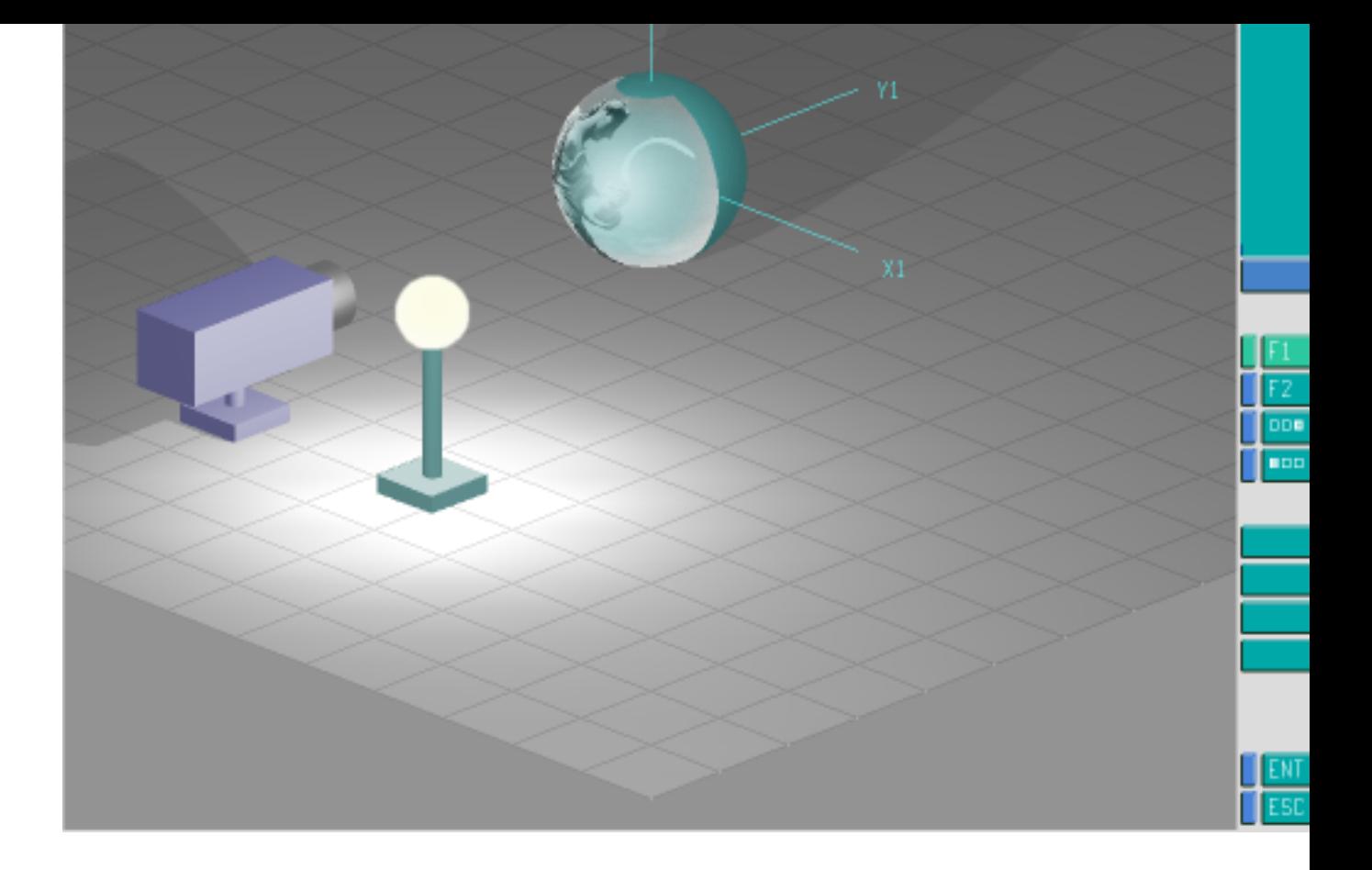

```
Procedure IcoPara;
{ Assign Parameters to vertices }
\{ a = -pi.. +pi
    b = -0.5*pi...+0.5*pi or -1...+1 }
Var i, flag : Integer;
    a1,a2,a3,b1,b2,b3,r1,r2,r3 : Single;
Begin
For i:=1 to tri Do
Begin
With Lt1[i]^Do
  Begin
 atangens(t1.y,t1.x,a1,flag);
 atangens(t2.y,t2.x,a2,flag);
 atangens(t3.y,t3.x,a3,flag);
  Use here one of the sets (right side)
  End;
  With Par[i]^Do
  Begin
  pa1:=a1; pa2:=a2; pa3:=a3;
  pb1:=b1; pb2:=b2; pb3:=b3;
 End;
End;
End;
                                                        A. Set of sphere co
                                                         r1:=Sqrt(Sqr(t1.x)
                                                         r2:=Sqrt(Sqr(t2.x)
                                                         r3:=Sqrt(Sqr(t3.x)
                                                         atangens(t1.z,r1,b
                                                         atangens(t2.z,r2,b
                                                         atangens(t3.z,r3,b
                                                        B. Set of cylinder
                                                         b1:=t1.z;b2:=t2.z;b3:=t3.z;Note:
                                                        atangens is the same
```
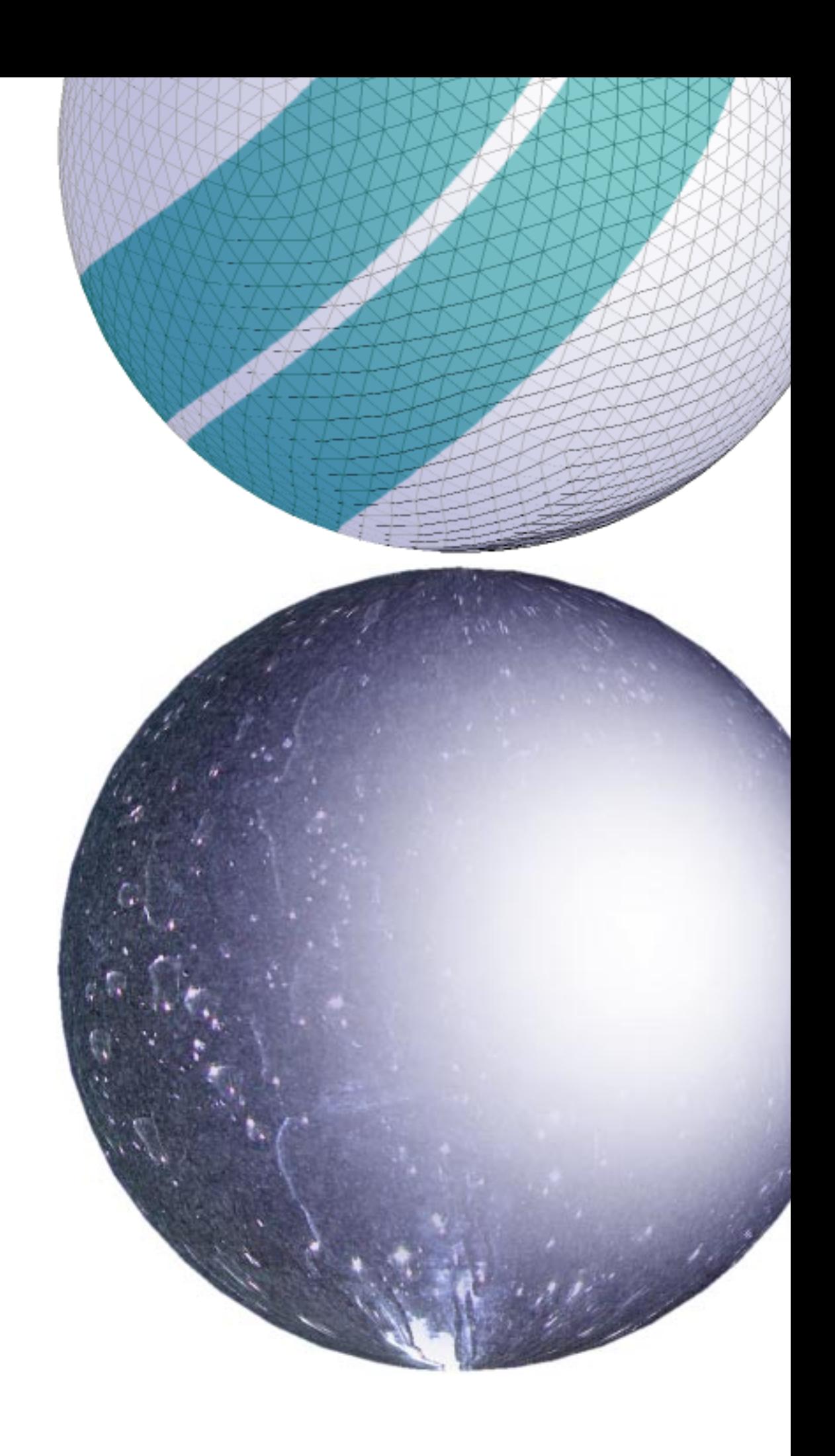

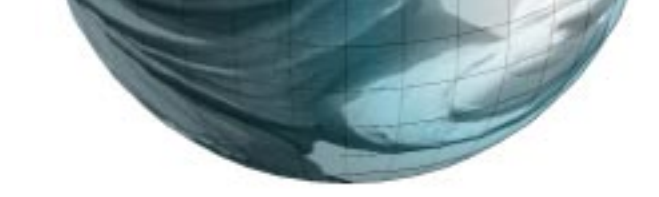

The level 3 Icosahedron subdivision results in 1280 triangles. The originally five segments areas. subdivided three times by two, which results in 40 angle steps of 9°.

Though we have approximately the same number of triangles, the resolution better.

This is a surprising result, because the shrinking size of the trapezoic sphere coordinates lead to the assumption, that much calculation time

Opposed to Icosahedron tessellation, the sphere coordinate tessellation storing huge coordinate tables. Furtheron, the texture mapping is mu coordinates.

But here we have one exception: if the texture is mapped per triangle, a s or equally distributed noise, then the Icosahedron tessellation is probal In this example we have mapped one texture image to four triangles, complex than mapping each image to one triangle. The image itself has symmetry.

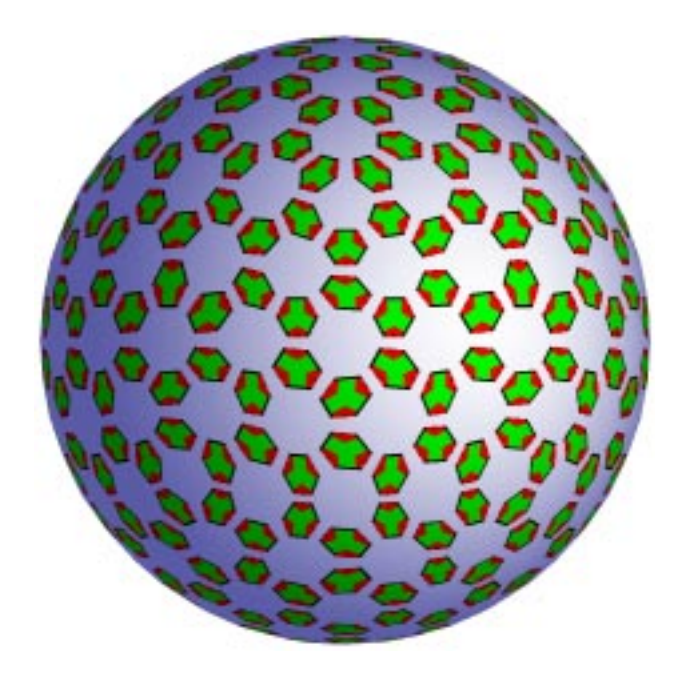

Many related links, a highly interesting publication

Gernot Hoffmann May 05/2002 + October 23/2004 + November **Website** Load browser / Click here